# herajs Documentation

aergo team and contributors

Mar 13, 2020

# API Reference

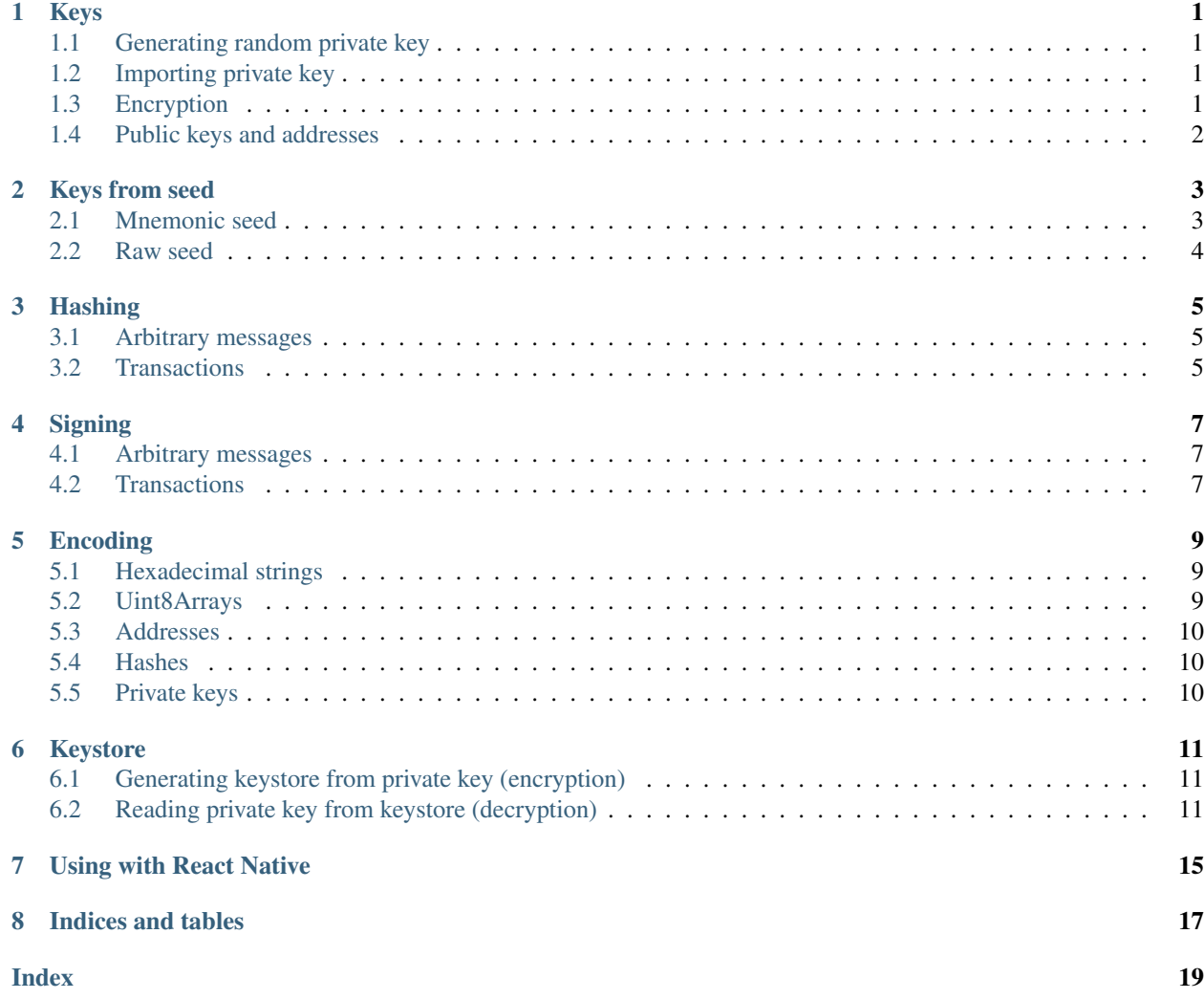

# CHAPTER<sup>1</sup>

### Keys

### <span id="page-4-4"></span><span id="page-4-1"></span><span id="page-4-0"></span>**1.1 Generating random private key**

#### **createIdentity**()

Shortcut function to create a new random private key and return keys and address as encoded strings.

Returns keys.Identity – identity including address and keys

### <span id="page-4-2"></span>**1.2 Importing private key**

**identityFromPrivateKey**(*privKeyBytes*) Returns identity associated with private key

Arguments

• **privKeyBytes** (Uint8Array) –

Returns keys.Identity – identity including address and keys

### <span id="page-4-3"></span>**1.3 Encryption**

**decryptPrivateKey**(*encryptedBytes*, *password*) Decrypt an AES\_GCM encrypted private key

Arguments

- **encryptedBytes** (Uint8Array) –
- **password** (string) –

Returns Uint8Array – decrypted private key bytes

```
encryptPrivateKey(clearBytes, password)
     Encrypt a private key using AES_GCM
```
Arguments

```
• clearBytes (Uint8Array) –
```
• **password** (string) –

Returns Uint8Array – encrypted private key bytes

# <span id="page-5-0"></span>**1.4 Public keys and addresses**

In Aergo, addresses are generated directly from public keys. Because of that, it is easy to convert between the two.

#### **publicKeyFromAddress**(*address*)

Retrieve public key from address

Arguments

• **address** (string) –

Returns KeyPair – key pair (with missing private key)

**addressFromPublicKey**(*publicKey*)

Encode public key as address

Arguments

• **publicKey** (any) –

Returns string – base58check encoded address

### Keys from seed

<span id="page-6-2"></span><span id="page-6-0"></span>Key generation from seeds follows BIP39/BIP44.

The derivation path used here by default is  $m/44'$  /441'/0'/0/n, but you can supply a custom one.

### <span id="page-6-1"></span>**2.1 Mnemonic seed**

BIP39 mnemonic seed phrases

**privateKeysFromMnemonic**(*mnemonic*, *options*) Returns n private keys derived from mnemonic

Arguments

- **mnemonic** (string) –
- **options** (seed.Options) (optional) { count: number, hdpath: string }

#### Returns Promise<Buffer[]> -

**privateKeyFromMnemonic**(*mnemonic*, *options*) Returns the first private key derived from mnemonic

Arguments

- **mnemonic** (string) –
- **options** (seed.Options) (optional) { hdpath: string }

#### Returns Promise<Buffer> -

**generateMnemonic**(*strength*, *rng*, *wordlist*) Generate random mnemonic

Arguments

- **strength** (undefined|number) in bits, default 128
- **rng** (undefined | <TODO>) optional, function to generate random bots

• **wordlist** (string[]) – optional, custom wordlist

<span id="page-7-1"></span>Returns string –

**mnemonicToSeed**(*mnemonic*, *password*)

Convert mnemonic string to seed

Arguments

- **mnemonic** (string) –
- **password** (undefined|string) optional

Returns Promise<Buffer> -

## <span id="page-7-0"></span>**2.2 Raw seed**

#### **privateKeysFromSeed**(*seed*, *options*)

Returns n private keys derived from seed

Arguments

- $\text{seed}(Buffer)$  –
- **options** (seed.Options) (optional) { count: number, hdpath: string }

Returns Buffer[] –

### **privateKeyFromSeed**(*seed*, *options*)

Returns the first private key derived from seed

Arguments

- $\text{seed}(Buffer)$  –
- **options** (seed.Options) (optional) { hdpath: string }

### Returns Promise<Buffer> -

#### **class Options**()

*interface*, *exported from* seed

Key derivation options

- Options.**count** type: undefined|number
- Options.**hdpath** type: undefined|string

## **Hashing**

### <span id="page-8-3"></span><span id="page-8-1"></span><span id="page-8-0"></span>**3.1 Arbitrary messages**

**hash**(*data*)

Calculate hash of transaction

**Arguments** 

• **data** (Buffer) –

Returns Buffer – transaction hash

## <span id="page-8-2"></span>**3.2 Transactions**

**hashTransaction**(*tx*)

Calculate hash of transaction

Arguments

• **tx** (hashing.TxBody) – Transaction

Returns Promise<string> – transaction hash. If encoding is bytes, the result is a Buffer, otherwise a string.

**class TxBody**()

*interface*, *exported from* hashing

Transaction body. All fields except nonce, from, and chainIdHash are optional and will assume sensible defaults.

TxBody.**amount** type: string|number|JSBI|Record<string,any>

TxBody.**chainIdHash** type: Uint8Array|string

<span id="page-9-0"></span>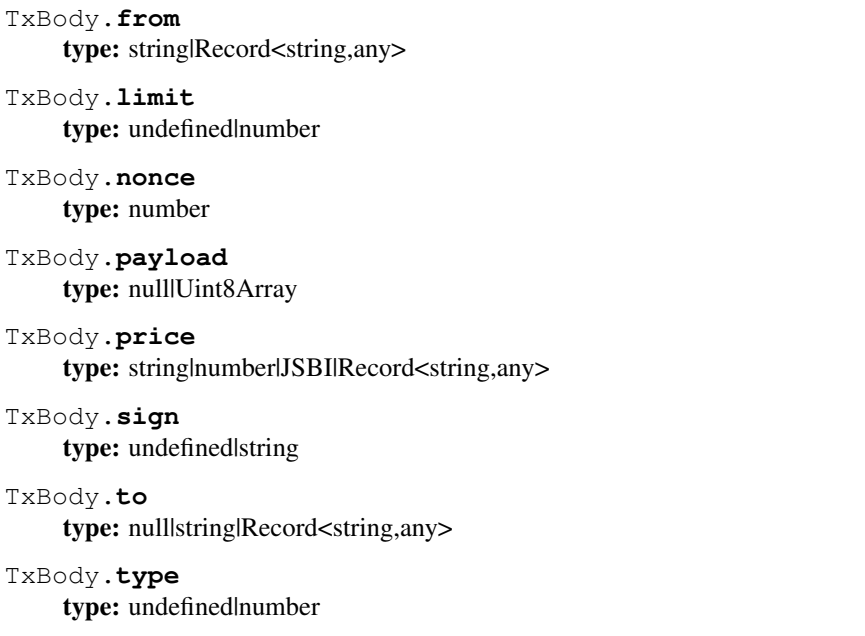

# Signing

### <span id="page-10-3"></span><span id="page-10-1"></span><span id="page-10-0"></span>**4.1 Arbitrary messages**

#### **signMessage**(*msgHash*, *key*, *enc*) Sign transaction with key.

#### Arguments

- **msgHash** (Buffer) hash of a message. Can technically be any Buffer, but it really is only secure if using a hash.
- **key**  $(KeyPair)$  key pair or private key
- **enc** (signing.Encoding) –

#### Returns Promise<string> –

#### **verifySignature**(*msg*, *key*, *signature*, *enc*)

Verify that a signature for msg was generated by key

Arguments

- $\cdot$  msg  $(Buffer)$  -
- **key** (KeyPair) key pair or public key
- **signature** (string) –
- **enc** (signing.Encoding) –

Returns Promise<br/>sboolean> -

### <span id="page-10-2"></span>**4.2 Transactions**

**signTransaction**(*tx*, *key*, *enc*) Sign transaction with key.

#### <span id="page-11-0"></span>Arguments

- **tx** (any) transaction
- **key** (KeyPair) key pair or private key
- **enc** (signing.Encoding) –

#### Returns Promise<string> –

### **verifyTxSignature**(*tx*, *key*, *signature*, *enc*)

Verify that a signature for tx was generated by key

### Arguments

- **tx** (any) –
- **key** (KeyPair) –
- **signature** (string) –
- **enc** (signing.Encoding) –

Returns Promise<br/>coolean> -

# Encoding

### <span id="page-12-3"></span><span id="page-12-1"></span><span id="page-12-0"></span>**5.1 Hexadecimal strings**

**fromHexString**(*hexString*) Converts hex string to Uint8Array.

Arguments

• **hexString** (string) –

Returns Uint8Array –

### <span id="page-12-2"></span>**5.2 Uint8Arrays**

**fromNumber**(*d*, *bitLength*) Converts number to Uint8 array.

Arguments

• **d** (number) –

• **bitLength** (number) – default 64, can also use 32

Returns Uint8Array –

**fromBigInt**(*d*)

Converts BigInt to Uint8 array.

Arguments

• **d** (JSBI|string|number) –

Returns Uint8Array –

### <span id="page-13-3"></span><span id="page-13-0"></span>**5.3 Addresses**

#### **encodeAddress**(*byteArray*)

Encodes address or name from byte array to string.

Arguments

• **byteArray** (Uint8Array) –

Returns string – base58check encoded address or character bytes of name

**decodeAddress**(*address*)

Decodes address from string to byte array.

Arguments

• **address** (string) – base58check encoded address or name

Returns Uint8Array – byte array

### <span id="page-13-1"></span>**5.4 Hashes**

**encodeTxHash**(*bytes*)

Encodes data as base58 encoded string.

Arguments

• **bytes** (Uint8Array|number[]) – data

Returns string – base58 encoded string

**decodeTxHash**(*bs58string*)

Decodes base58 encoded data.

Arguments

• **bs58string** (string) – base58 encoded string

Returns Uint8Array – decoded data

### <span id="page-13-2"></span>**5.5 Private keys**

**encodePrivateKey**(*byteArray*) Encodes address form byte array to string.

Arguments

• **byteArray** (Uint8Array) –

Returns string –

**decodePrivateKey**(*key*) Decodes address from string to byte array.

Arguments

```
• key (string) –
```
Returns Uint8Array – byte array

### Keystore

<span id="page-14-3"></span><span id="page-14-0"></span>Keystore is a specification to store private keys in a secure way. Please see Aergo documentation for format specification.

### <span id="page-14-1"></span>**6.1 Generating keystore from private key (encryption)**

**keystoreFromPrivateKey**(*key*, *password*, *kdfParams*)

Encrypt private key and return keystore data.

```
import { keystoreFromPrivateKey, createIdentity } from '@herajs/crypto';
const identity = createIdentity();
const keystore = await keystoreFromPrivateKey(identity.privateKey, 'password');
console.log(JSON.stringify(keystore, null, 2));
```
Arguments

- $key(Buffer)$  –
- **password** (string) –
- **kdfParams** (Partial<keystore.ScryptParams>) –

Returns Promise<keystore.Keystore> –

### <span id="page-14-2"></span>**6.2 Reading private key from keystore (decryption)**

**identityFromKeystore**(*keystore*, *password*) Decrypt keystore and return identity information.

```
import { identityFromKeystore } from '@herajs/crypto';
const keystore = JSON.parse('keystore file contents');
const identity = await identityFromKeystore(keystore, 'password');
console.log(identity);
```
#### Arguments

- **keystore** (keystore.Keystore) –
- **password** (string) –

#### Returns Promise<keys.Identity> -

#### **class Keystore**()

#### *interface*

Keystore.**aergo\_address** type: string

Keystore.**cipher** type: keystore.KeystoreCipher

Keystore.**kdf** type: keystore.KeystoreKdf

Keystore.**ks\_version** type: keystore.Version

#### **class KeystoreCipher**()

*interface*

KeystoreCipher.**algorithm** type: keystore.CipherAlgorithm

KeystoreCipher.**ciphertext** type: keystore.HexString

KeystoreCipher.**params** type: keystore.CipherParams

#### **class CipherParams**()

*interface*

CipherParams.**iv** type: keystore.HexString

#### **class KeystoreKdf**()

*interface*

KeystoreKdf.**algorithm** type: "scrypt"

```
KeystoreKdf.mac
    type: keystore.HexString
```
KeystoreKdf.**params** type: keystore.ScryptParams

```
class ScryptParams()
    interface
```
ScryptParams.**dklen** type: number

<span id="page-16-0"></span>ScryptParams.**n** type: number

ScryptParams.**p** type: number

ScryptParams.**r** type: number

ScryptParams.**salt** type: keystore.HexString

### Using with React Native

<span id="page-18-0"></span>To use @herajs/crypto with React Native, you need to shim a few Node internal packages.

Otherwise, you may get an error like Module `crypto does not exist in the Haste module map'.

The following guide uses [rn-nodeify.](https://github.com/tradle/rn-nodeify)

#### 1. Installation

*When using Yarn:*

```
// Install dependencies
yarn add react-native-crypto react-native-randombytes
// Fix integration
react-native link react-native-randombytes
yarn add -D tradle/rn-nodeify
./node_modules/.bin/rn-nodeify --install --hack --yarn
```
*When using NPM:*

```
// Install dependencies
npm install --save react-native-crypto react-native-randombytes
// Fix integration
react-native link react-native-randombytes
npm install --save-dev tradle/rn-nodeify
./node_modules/.bin/rn-nodeify --install --hack
```
Note: You have to run the final command every time you add packages. It is a good idea to add it as a post-install script to your package.json:

```
"scripts": {
    "postinstall": "rn-nodeify --install --hack"
}
```
#### 2. Add shim to index.js

Import these at the top of the file.

```
import './shim.js'
import crypto from 'crypto'
```
If you are using a simulator, you may also need to add this line to shim.js:

```
self = undefined
```
#### 3. Use normally

Now you can use @herajs/crypto normally. Add the dependency @herajs/crypto and use it, for example:

```
import { createIdentity } from '@herajs/crypto';
const identity = createIdentity();
```
Indices and tables

<span id="page-20-0"></span>• genindex

### Index

# <span id="page-22-0"></span>A

addressFromPublicKey() (*built-in function*), [2](#page-5-1)

# C

CipherParams() (*class*), [12](#page-15-0) CipherParams.iv (*CipherParams attribute*), [12](#page-15-0) createIdentity() (*built-in function*), [1](#page-4-4)

# D

decodeAddress() (*built-in function*), [10](#page-13-3) decodePrivateKey() (*built-in function*), [10](#page-13-3) decodeTxHash() (*built-in function*), [10](#page-13-3) decryptPrivateKey() (*built-in function*), [1](#page-4-4)

# E

encodeAddress() (*built-in function*), [10](#page-13-3) encodePrivateKey() (*built-in function*), [10](#page-13-3) encodeTxHash() (*built-in function*), [10](#page-13-3) encryptPrivateKey() (*built-in function*), [1](#page-4-4)

## F

fromBigInt() (*built-in function*), [9](#page-12-3) fromHexString() (*built-in function*), [9](#page-12-3) fromNumber() (*built-in function*), [9](#page-12-3)

## G

generateMnemonic() (*built-in function*), [3](#page-6-2)

### H

hash() (*built-in function*), [5](#page-8-3) hashTransaction() (*built-in function*), [5](#page-8-3)

### I

identityFromKeystore() (*built-in function*), [11](#page-14-3) identityFromPrivateKey() (*built-in function*), [1](#page-4-4)

### K

Keystore() (*class*), [12](#page-15-0)

Keystore.aergo\_address (*Keystore attribute*), [12](#page-15-0) Keystore.cipher (*Keystore attribute*), [12](#page-15-0) Keystore.kdf (*Keystore attribute*), [12](#page-15-0) Keystore.ks\_version (*Keystore attribute*), [12](#page-15-0) KeystoreCipher() (*class*), [12](#page-15-0) KeystoreCipher.algorithm (*KeystoreCipher attribute*), [12](#page-15-0) KeystoreCipher.ciphertext (*KeystoreCipher attribute*), [12](#page-15-0) KeystoreCipher.params (*KeystoreCipher attribute*), [12](#page-15-0) keystoreFromPrivateKey() (*built-in function*), [11](#page-14-3) KeystoreKdf() (*class*), [12](#page-15-0) KeystoreKdf.algorithm (*KeystoreKdf attribute*), [12](#page-15-0) KeystoreKdf.mac (*KeystoreKdf attribute*), [12](#page-15-0) KeystoreKdf.params (*KeystoreKdf attribute*), [12](#page-15-0)

## M

mnemonicToSeed() (*built-in function*), [4](#page-7-1)

# O

Options() (*class*), [4](#page-7-1) Options.count (*Options attribute*), [4](#page-7-1) Options.hdpath (*Options attribute*), [4](#page-7-1)

### P

privateKeyFromMnemonic() (*built-in function*), [3](#page-6-2) privateKeyFromSeed() (*built-in function*), [4](#page-7-1) privateKeysFromMnemonic() (*built-in function*), [3](#page-6-2) privateKeysFromSeed() (*built-in function*), [4](#page-7-1) publicKeyFromAddress() (*built-in function*), [2](#page-5-1)

### S

ScryptParams() (*class*), [12](#page-15-0) ScryptParams.dklen (*ScryptParams attribute*), [12](#page-15-0) ScryptParams.n (*ScryptParams attribute*), [13](#page-16-0)

ScryptParams.p (*ScryptParams attribute*), [13](#page-16-0) ScryptParams.r (*ScryptParams attribute*), [13](#page-16-0) ScryptParams.salt (*ScryptParams attribute*), [13](#page-16-0) signMessage() (*built-in function*), [7](#page-10-3) signTransaction() (*built-in function*), [7](#page-10-3)

# T

TxBody() (*class*), [5](#page-8-3) TxBody.amount (*TxBody attribute*), [5](#page-8-3) TxBody.chainIdHash (*TxBody attribute*), [5](#page-8-3) TxBody.from (*TxBody attribute*), [5](#page-8-3) TxBody.limit (*TxBody attribute*), [6](#page-9-0) TxBody.nonce (*TxBody attribute*), [6](#page-9-0) TxBody.payload (*TxBody attribute*), [6](#page-9-0) TxBody.price (*TxBody attribute*), [6](#page-9-0) TxBody.sign (*TxBody attribute*), [6](#page-9-0) TxBody.to (*TxBody attribute*), [6](#page-9-0) TxBody.type (*TxBody attribute*), [6](#page-9-0)

### V

verifySignature() (*built-in function*), [7](#page-10-3) verifyTxSignature() (*built-in function*), [8](#page-11-0)